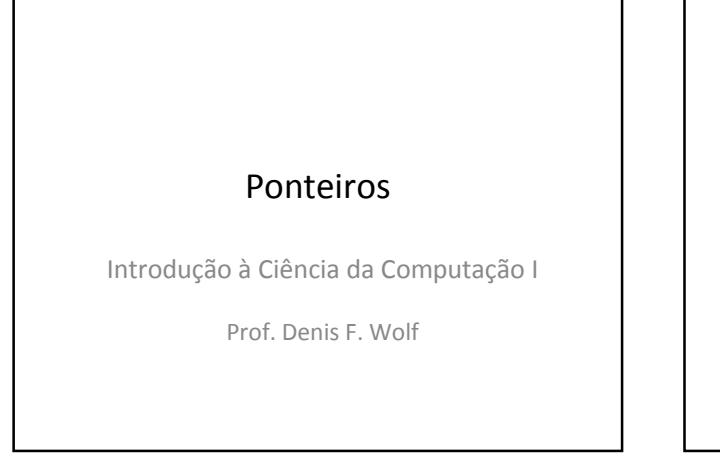

### Ponteiros

- Um ponteiro é uma variável que contém (armazena) um endereço de memória
- Declaração: tipo\_dado \*nome\_ponteiro; onde "\*" indica que a variável é um ponteiro
- Ex: int x;

int \*px; /\* compilador sabe que px é ponteiro \*/ /\* px é um ponteiro para inteiro \*/

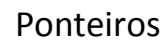

- O operador "&" quando aplicado sobre um identificador (nome de variável, por exemplo) retorna o seu endereço
- Ex: int  $x = 10$ , \*pi;  $pi = 8x;$ printf("&x: %p pi: %p", &x, pi);
- Saída em tela: &x: 0x03062fd8 pi: 0x03062fd8

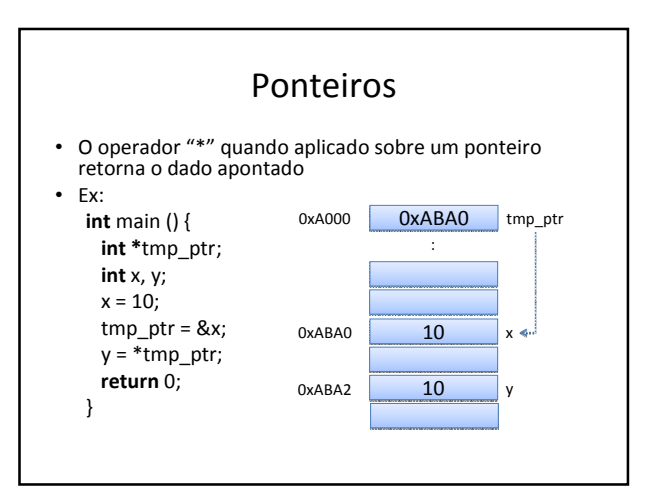

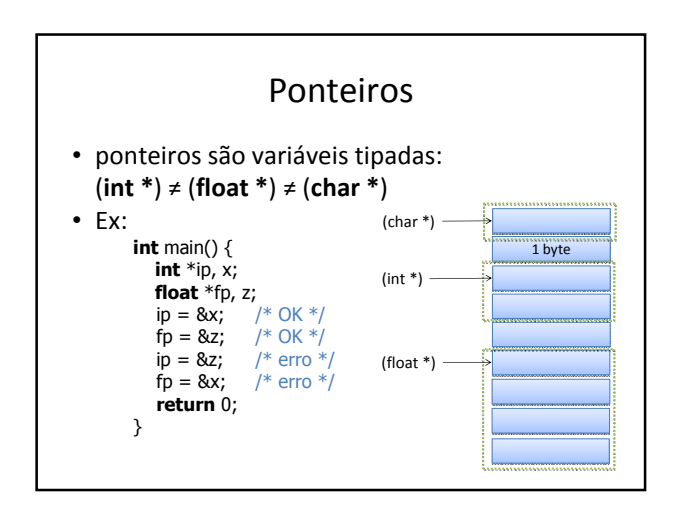

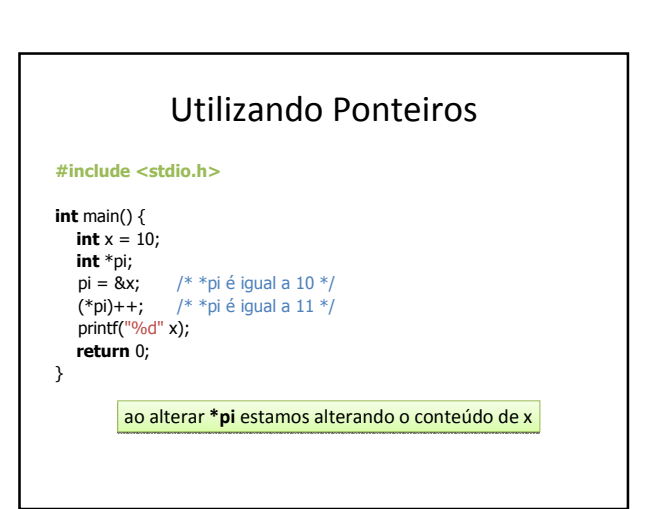

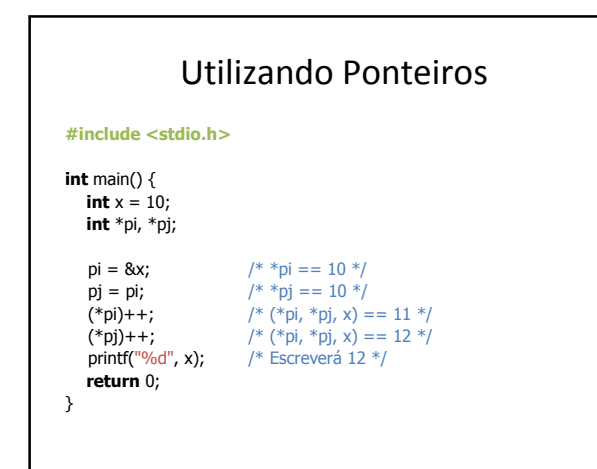

# PONTEIROS & PARÂMETROS DE **FUNCÕES**

### Passagem de Informações

- Argumentos passados por referência
	- Quando chamada, a função passa a referenciar (apontar) a variável informada
	- Portanto o processo consiste em informar o endereço da variável para o que o parâmetro formal possa referenciá-lo.
	- Os argumentos deixam de existir após a execução do método, porém as variáveis informadas e que foram referenciadas permanecem (pois não são dadas por este bloco de comandos).

#### Exemplo

#### #include <stdio.h>

/\* Protótipos \*/ void funcPorVarlor(int a); void funcPorRefer(int \*b);

int main () { int  $x = 0$ ,  $y = 0$ ;

funcPorValor(y);<br>printf("<u>%d %d\</u>n", x, y);

funcPor<mark>Refer(&y);</mark><br>printf("%d %d\n", x, y);

return 0;

}

9

#### /\* Definição das subrotinas \*/

void funcPorVarlor(int a){  $a = 1$ ; }

**void** funcPorRefer(int \*b){<br>\*b = 2; /\* ... o conteúdo apontado<br>por b recebe 2 \*/ }

• Note que as variáveis x e y são locais a função main, enquanto os parâmetros a e b são locais a funcPorValor e funcPorRefer, respectivamente.

### Referenciando Arrays

- Pode-se referenciar os elementos de um array através de ponteiros
- Ex: float m[] = { 1.0, 3.0, 5.75, 2.345 }; float \*pf;  $pf = 8m[2];$

printf("%f", \*pf);  $/*$  Escreve 5.75 \*/

#### PONTEIROS & ARRAYS

#### Referenciando Elementos

- Pode-se utilizar ponteiros e colchetes: float m[] = { 1.0, 3.0, 5.75, 2.345 }; float \*pf;  $pf = 8m[2];$ printf("%f", pf[0]); /\* ==> 5.75 \*/
- Note que o valor entre colchetes é o deslocamento a ser considerado a partir do endereço de referência
	- pf[n] => indica  $n$ -ésimo elemento a partir de pf

#### Operações Válidas Sobre Ponteiros É válido • somar ou subtrair um inteiro a um ponteiro (pi ± int) • incrementar ou decrementar ponteiros (pi++, pi--) subtrair ponteiros (produz um inteiro)  $(pf - pi)$ • comparar ponteiros  $( >, > =, <, <=, ==)$ Não é válido • somar ponteiros  $(pi + pf)$ • multiplicar ou dividir ponteiros (pi\*pf, pi/pf) • operar ponteiros com double ou float (pi ± 2.0)

## Exercícios

- 1) Crie uma função que recebe os coeficientes de uma função do 2o. grau e retorna as raízes.
- 2) Faça um função que recebe 3 valores inteiros e retorna-os ordenados.

# Exercícios

- 3) Crie uma função que receba um vetor e substitua todos os valores menores que zero por zero.
- 4) Faça uma função que recebe 2 vetores de 10 elementos inteiros e que calcule e retorne o vetor soma dos dois primeiros.